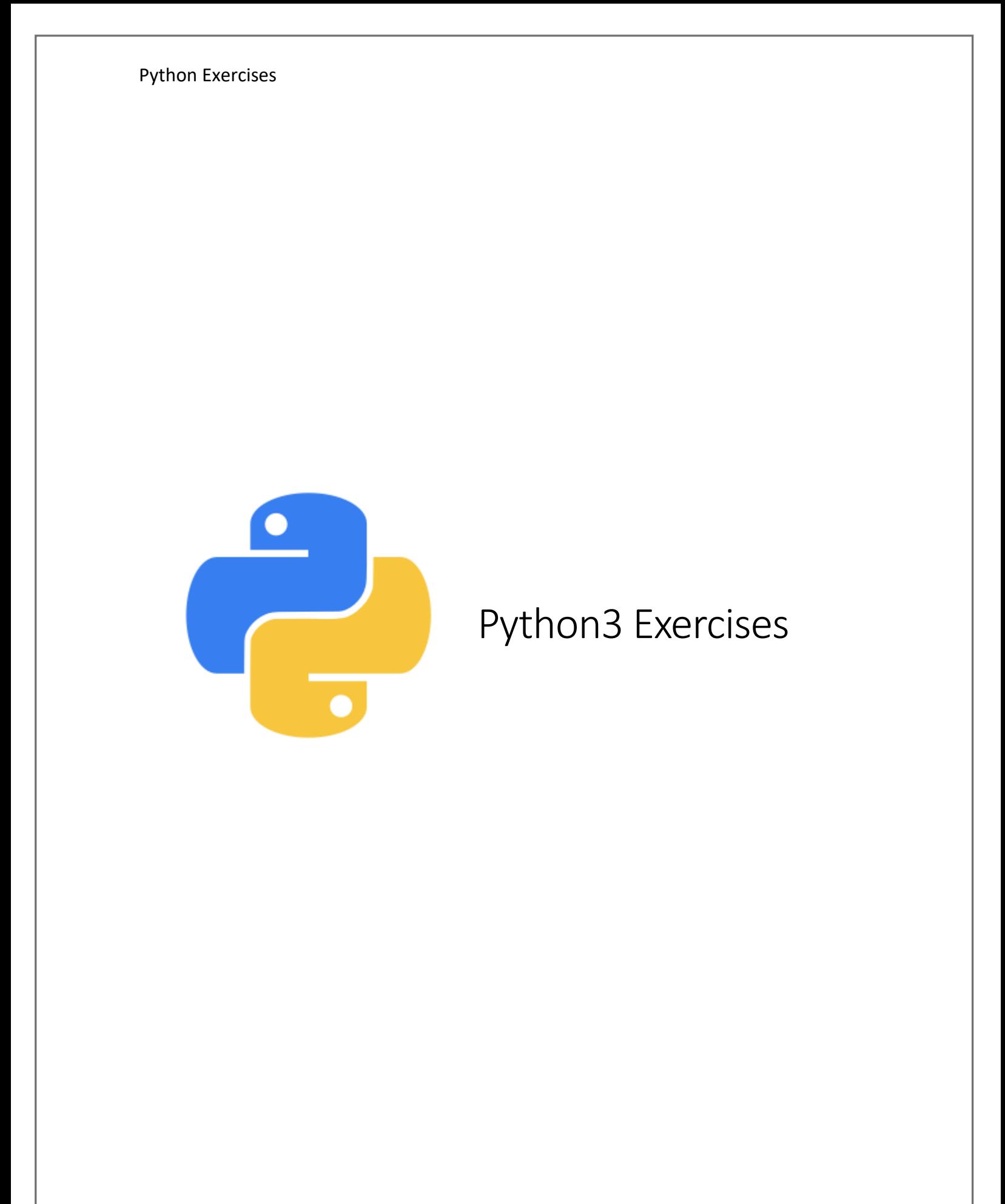

### L IST

### **WARM- U P W I T H E A S I E R O N E S**

For the following exercises, make them all functions.

- 1. Perform sum(), multiple(), fraction() with the items in a list entered by users. Your program should also list all the operations for user to choose from.
- 2. Return the largest and smallest number from a list. Hint : divide and conquer
- 3. Find the size of each object in the list, and the size of the whole list. Hint: int(log(n, 256))
- 4. Return the number of strings where the string length is 2 or more and the first and last character are same from a given list of strings.

Sample List : ['abc', 'xyz', 'aba', '1221'] Expected Sample Result : 2

5. Create a list, sorted in increasing order by the last element in each tuple from a given list of non-empty tuples.

Sample List : [(2, 5), (1, 2), (4, 4), (2, 3), (2, 1)] Expected Result : [(2, 1), (1, 2), (2, 3), (4, 4), (2, 5)]

- 6. Remove duplicates from a list. If the lf the list is empty, report it accordingly.
- 7. Clone or copy a list.
- 8. What happened to the list:

```
lst = ["HELLO", 5, [10], True]
print(lst)
lst[2].append(50)
print(lst)
```
9. Write a Program to check if the n-th element exists in a given list.

10. Find the list of words that are longer than n from a given list of words.

- 11. Function to read in two lists and returns True if they have at least one common member
- 12. Print a specified list after removing the 0th, 4th and 5th elements. Sample List : ['Red', 'Green', 'White', 'Black', 'Pink', 'Yellow'] Expected Output : ['Green', 'White', 'Black']
- 13.Generate a 3\*4\*6 3D array whose each element is \*.
- 14.Write a Program to print the numbers of a specified list after removing even numbers from it.
- 15.Combine two lists, but remove all duplicates.
- 16.Get the frequency of the elements in a list.
- 17. Split a list of a set of numbers into 3x4
- 18. Create a list by concatenating a given list which range goes from 1 to n. Sample list : ['p', 'q']  $n = 5$ Sample Output : ['p1', 'q1', 'p2', 'q2', 'p3', 'q3', 'p4', 'q4', 'p5', 'q5'[\]](http://www.w3resource.com/python-exercises/list/#EDITOR)

## **MORE DIFFICULT ONES**

- 19.Check whether a list contains a sublist.
- 20.Check whether two lists are a palindrome .
- 21. Split a list every Nth element. Sample list: ['a', 'b', 'c', 'd', 'e', 'f', 'g', 'h', 'i', 'j', 'k', 'l', 'm', 'n'] Expected Output: [['a', 'd', 'g', 'j', 'm'], ['b', 'e', 'h', 'k', 'n'], ['c', 'f', 'i', 'l']]

# 22.Compute the similarity between two lists. Sample data: ["red", "orange", "green", "blue", "white"], ["black", "yellow", "green", "blue"] Expected Output: Color1-Color2: ['white', 'orange', 'red'] Color2-Color1: ['black', 'yellow']

23. Replace the last element in a list with another list.

Sample data : [1, 3, 5, 7, 9, 10], [2, 4, 6, 8] Expected Output: [1, 3, 5, 7, 9, 2, 4, 6, 8]

24. Find the list in a list of lists whose sum of elements is the highest.

Sample lists: [1,2,3], [4,5,6], [10,11,12], [7,8,9] Expected Output: [10, 11, 12]

# **MI N I- P R O J E C T S**

- 25.Compute all prime numbers up to specified n using Sieve of Eratosthenes method for computing primes upto a specified number.
- 26.Creates a list of words, and determine the number of sets of anagrams.

## T UPLE

- 1. Create a tuple tup = ("HELLO", 5, [], True), unpack them back into different variables
- 2. Expand the [ ] to 50 of them.
- 3. create the colon of a tuple.
- 4. Find the repeated items of a tuple.
- 5. Convert a list to a tuple.
- 6. Remove an item from a tuple.
- 7. Slice a tuple.
- 8. Find the length of a tuple. Then, return Nth item of a tuple. It should also check it the tuple is empty also.
- 9. unzip a list of tuples into individual lists.
- 10.reverse a tuple.
- 11.Print a tuple with string formatting.
- 12.Replace last value of tuples in a list. Do both of the following input sample.

Sample list: [(10, 20, 40), (40, 50, 60), (70, 80, 90)] Expected Output: [(10, 20, 100), (40, 50, 100), (70, 80, 100)]

Sample data: [(), (), ('',), ('a', 'b'), ('a', 'b', 'c'), ('d')] Expected output: [('',), ('a', 'b'), ('a', 'b', 'c'), 'd']

### 13. Sort a tuple by its float element.

Sample data: [('item1', '12.20'), ('item2', '15.10'), ('item3', '24.5')] Expected Output: [('item3', '24.5'), ('item2', '15.10'), ('item1', '12.20')]

#### 14.Count the elements in a list until an element is a tuple.